# Projektowanie 3D+ – wybrane zagadnienia

**W ciągu ostatnich kilkudziesięciu lat informatyzacja istotnie zmodyfikowała technologię projektowania w budownictwie. Automatyzacja niektórych etapów projektowania znacznie zwiększyła wydajność projektanta, uczyniła obliczenia konstrukcji łatwiejszymi. Dokumentację budowlaną przygotowujemy szybciej, łatwiej ją modyfikujemy i powielamy. Żeby osiągnąć taki efekt projektant musi rozumieć ideę integracji projektowania i biegle posługiwać się zaawansowanymi narzędziami informatycznymi. Dla skutecznego i efektywnego wykorzystania narzędzi projektowania 3D biuro projektów powinno zapewnić odpowiednie środowisko informatyczne dla pracy zespołowej.**

Modelowanie przestrzenne (3D)

W Polsce biura projektów zaczęły intensywnie stosować komputery w projektowaniu w latach dziewięćdziesiątych XX wieku.

Projektowanie, ze względu na stosowane narzędzia i oprogramowanie, można podzielić na następujące etapy [1, 2]:

■ deska kreślarska (w Polsce koniec około roku 1990-1995)

■ rysowanie 2D, 2D+ (rysowanie precyzyjne, rysowanie parametryczne), CAD 2D

■ modelowanie 3D i 3D parametryczne, CAD 3D i CAD 3D+.

Rysowanie 2D wspomagane komputerem w latach dziewięćdziesiątych dość szybko było wykorzystywane w polskich biurach projektów. Warto pamiętać, że początek lat 90. XX wieku to w Polsce wielkie zmiany społeczne i polityczne, które w przypadku biur projektów spowodowały wielkie zmiany strukturalne. Większość dużych biur projektów upadło, a powstało wiele małych firm, które chętnie rezygnowały z rajzbretu (deski kreślarskiej) i wykorzystywały komputer.

W ciągu kilkunastu lat biura projektów całkowicie zrezygnowały z kreślenia tradycyjnego i wdrożyły rysunek komputerowy 2D. Największa wadą obecnego stanu rzeczy to: słaba koordynacja poszczególnych branż, duża liczba błędów w dokumentacji wymagająca zmian projektowych (koszty budowy) i bardzo słaba wymiana danych między różnymi programami wykorzystywanymi w projektowaniu i wykonawstwie. W Polsce do dzisiaj dominuje projektowanie 2D. Jakość projektów jest niestety dość niska. W znacznej części projektanci nie przestrzegają podstawowych zasad rysunku komputerowego takich jak: modelowanie w skali 1:1, rysowanie precyzyjne, przygotowanie wydruków na oddzielnych arkuszach na podstawie modelu. Niestety nie powstały też ogólnokrajowe standardy dla dokumentacji sporządzanej na komputerze. Polskie przepisy dotyczące zawartości dokumentacji projektowej zdają się nie dostrzegać komputerowego wspomagania projektowania.

Od wielu lat dostępne jest też modelowanie 3D. Modelowanie 3D dość często spotykane było w projektowaniu małych obiektów (np. domów jednorodzinnych) lub w przygotowaniu wizualizacji. Najczęściej projektowanie 3D wykorzystują architekci i konstruktorzy. Ostatnie kilka lat to jednak dość intensywne zainteresowanie się projektowaniem w 3D wszystkich uczestników procesu projektowania. Niewątpliwie na taki stan rzeczy ma intensywny rozwój oprogramowania dla budownictwa oraz bardzo intensywny marketing związany z BIM [2].

# Dlaczego warto projektować w 3D?

Przeczytanie i zrozumienie rysunku 2D wymaga pewnej wiedzy, doświadczenia. Rysunek 2D to przecież zbiór symboli, który wymaga odpowiednich umiejętności interpretacji. Inwestor zwykle nie ma takiej wiedzy i wymaga dodatkowych informacji, żeby zrozumieć projekt. Często też inwestor źle zinterpretuje projekt i żąda zmian dopiero na etapie realizacji (jak zobaczy realizowany obiekt).

Inaczej jest w projektowaniu 3D. Tutaj powstaje wirtualny obiekt w przestrzeni trójwymiarowej. Już we wstępnej fazie projektu możemy odbyć wirtualny spacer po obiekcie, obejrzeć model z różnych punktów widzenia. Inwestor nie potrzebuje specjalistycznej wiedzy z zakresu czytania dokumentacji budowlanej.

Projektant pracując w 3D może wykonać projekt znacznie dokładniej, zawrzeć więcej informacji, projekt ma mniej błędów. Model 3D nie daje tak dużego pola do subiektywnej interpretacji co rysunek 2D. Programy modelowania 3D są współcześnie najczęściej też programami modelowania parametrycznego i obiektowego.

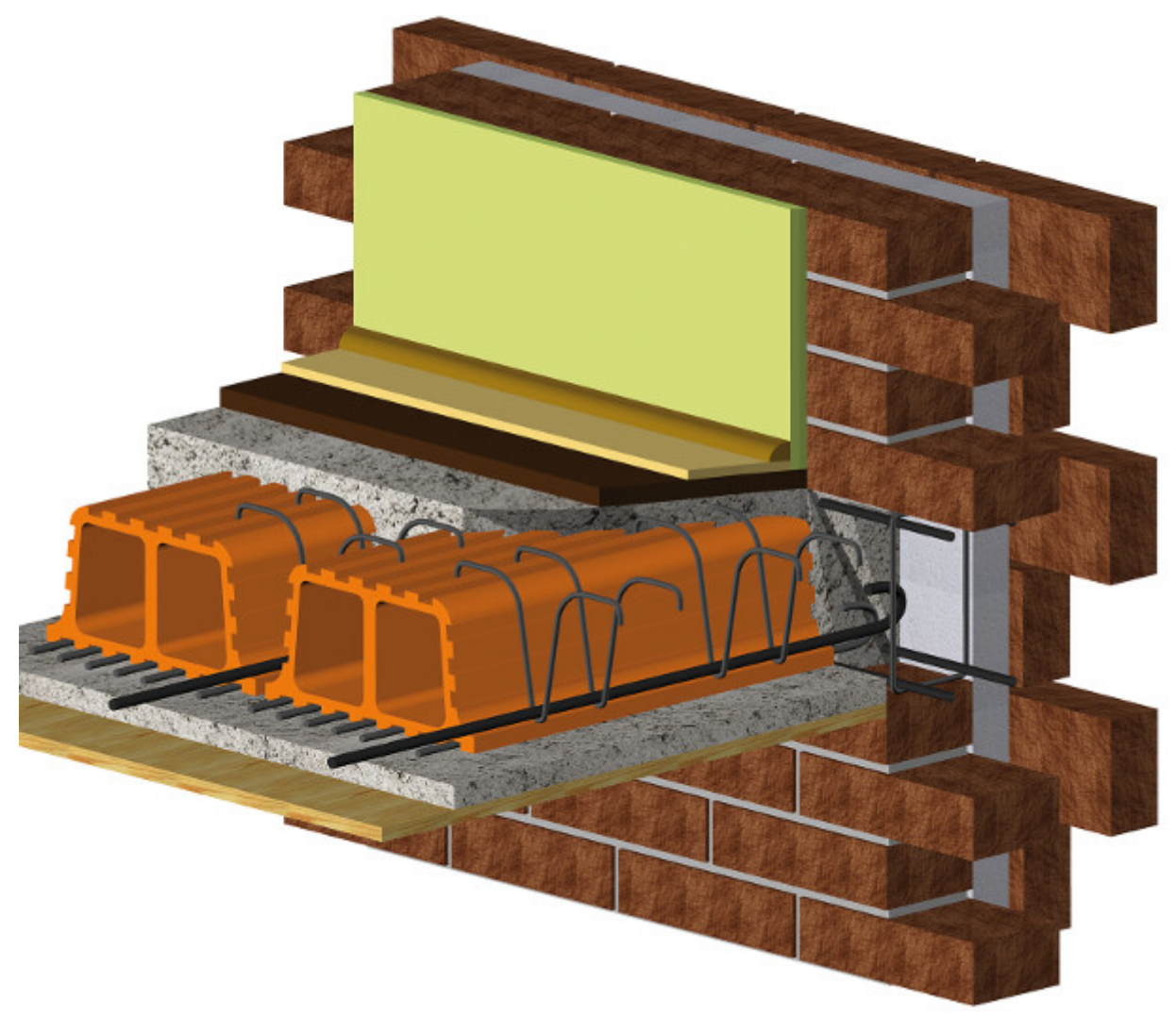

Rys. 1. Detal stropu wykonany w 3D

Modelowanie parametryczne to takie modelowanie, które pozwala na etapie projektowania zadać pewne więzy. Więzami są np. warunki równoległości, prostopadłości, zbiór wymiarów. Model parametryczny łatwo przebudowuje się jeśli zmieniamy np. grubość ściany, wymiar całkowity budynku. W uproszczeniu można powiedzieć, że model parametryczny to pewien przepis na zbudowanie geometrii, a nie bezpośredni zapis geometrii. Modelowanie parametryczne jest techniką niezwykle zaawansowaną i skomplikowaną matematycznie, informatycznie i dlatego też systemy modelowania 3D są tylko w części parametryczne [1].

Modelowanie obiektowe zakłada podział tworzonego modelu 3D na pewne podstawowe obiekty. Obiektami tymi mogą być elementy stolarki budowlanej, elementy wyposażenia, schody itp. Obiekty mogą być tworzone przez osoby trzecie pod warunkiem, że opis obiektu jest zgodny ze standardem narzuconym przez program. Zwykle tworzone obiekty są też parametryczne i organizowane w tematyczne biblioteki. Obiektowość systemu świetnie rozszerza możliwości projektowania, ponieważ możemy korzystać z obiektów tworzonych na całym świecie. Firmy produkujące materiały budowlane, stolarkę budowlaną, wyposażenie opracowują swoje obiekty (biblioteki) w formie plików, które udostępniane są projektantom. Projektowanie z wykorzystaniem takich bibliotek jest bardzo efektywne.

W modelowaniu 3D projektant popełnia mniej błędów. Współpraca z innymi branżami też jest łatwiejsza ponieważ analizując obiekt 3D szybciej wychwytujemy kolizje, które najczęściej powstają w połączeniu z branżami.

Wykonanie przestrzennego parametrycznego modelu obiektu pozwala na łatwe sporządzanie dokumentacji 2D oraz wykonywanie zestawień obiektów i materiałów. Modelowanie parametryczne [1] umożliwia w efekcie łatwe modyfikacje.

Modelowanie przestrzenne jest dość czasochłonne i żmudne ale, jak pokazuje doświadczenie, projektowanie 3D zmniejsza liczbę błędów w projektach np. poprzez łatwość wychwytywania kolizji. Czasami wręcz programy nie pozwalają na modelowanie pewnych elementów jeśli kolizja jest oczywista. Nie jest też możliwe "pomylenie się" przy wymiarowaniu - jeśli chcemy zmienić wymiar ściany musimy zmienić model. To pozornie uciążliwe utrudnienie tak naprawdę oszczędza nasz czas, ponieważ cała dokumentacja jest w całości spójna (precyzyjna), nie da się stworzyć rozbieżnych rysunków, o ile przy współpracy kilku osób pracujących w różnych programach zapewnimy w sposób ciągły dostęp do aktualnego modelu. Jest to duże wyzwanie organizacyjne i informatyczne.

W przeszłości modelowanie 3D zawierało tylko informacje o geometrii obiektu. Taki sposób projektowania jest obecnie praktycznie niestosowany w budownictwie. Współcześnie pracujemy z programami, które w czasie projektowania architektonicznego uzupełniają geometrię o informacje materiałowe, klasyfikują poszczególne elementy (np. czy jest to strop, ściana, schody), określają funkcję konstrukcyjną (np. czy dana ściana jest konstrukcyjna), przypisują etap realizacji itp. Taki proces projektowania nazywa się projektowaniem 3D+ (wcześniej używano określenia – wirtualne budownictwo). Obecnie modne jest określenie projektowanie BIM. Projektowanie BIM to projektowanie geometryczne uzupełnione o informacje niegeometryczne [2]. W projektowaniu BIM dążymy do stworzenia modelu cyfrowego obiektu dla wszystkich branż. Powstaje zatem model architektoniczny, konstrukcyjny, instalacji elektrycznych, sanitarnych itp. Mamy więc kilka spójnych modeli budynku. Praca na jednym modelu obecnie jest bardzo trudna do realizacji i w wielu przypadkach nieuzasadniona ze względu na wielkość modelu cyfrowego. Ważnym elementem projektowania 3D jest format wymiany informacji IFC [3]. Opracowano go do wymiany informacji między poszczególnymi uczestnikami procesu projektowania, a dokładniej między wieloma różnymi programami z branży AEC (Architectural Engineering Construction). Format ten jest niezbędny jeśli chcemy wymieniać informację między programami różnych producentów. Biuro projektów przygotowujące się do projektowania BIM musi, poza organizacją odpowiednich stacji roboczych z stosownym oprogramowaniem dla wielu branż, przygotować odpowiednie informatyczne środowisko wymiany informacji (CDE – Common Data Environment) i opracować odpowiednie procedury współpracy między uczestnikami procesu projektowego.

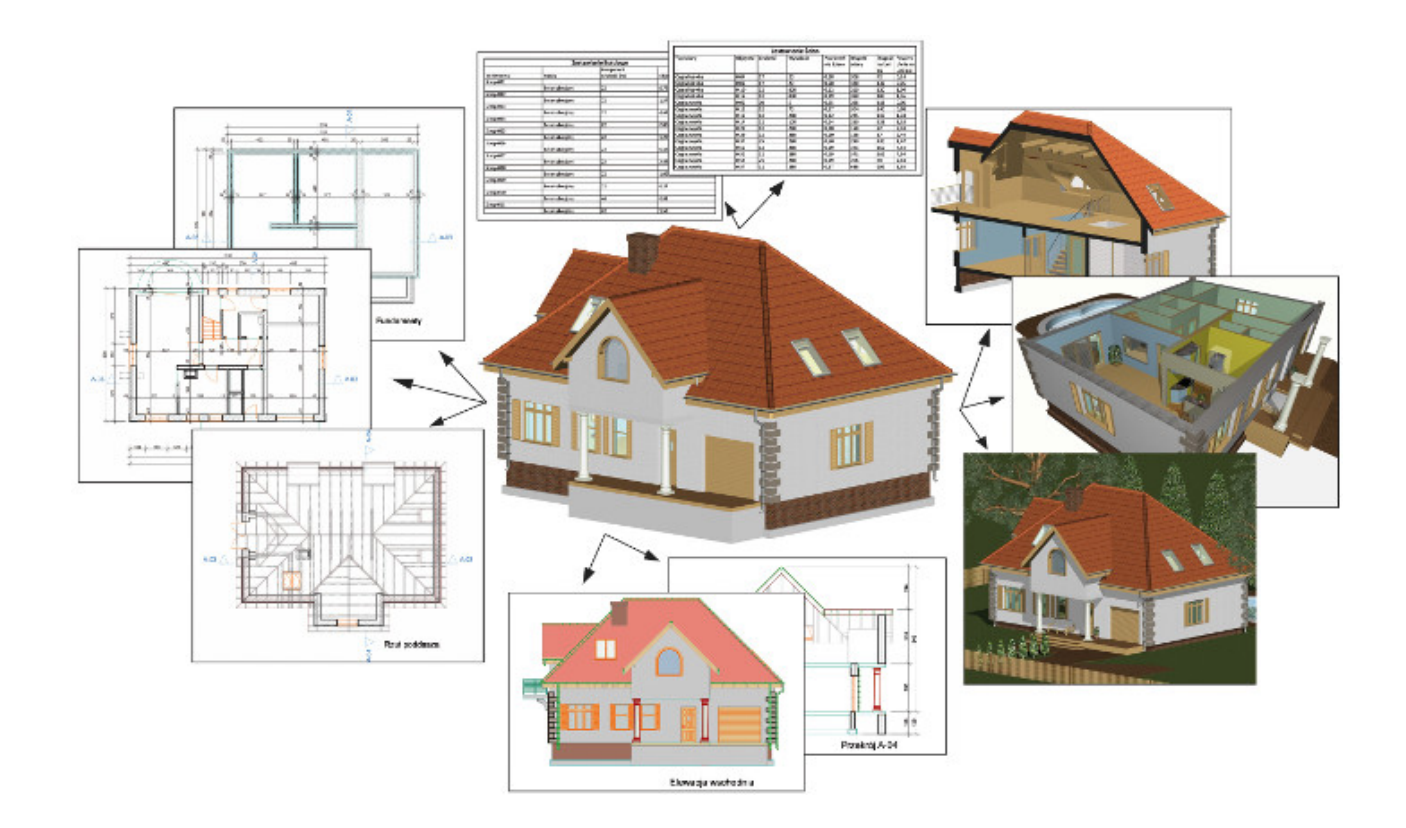

Rys. 2. Projekt 3D pozwala na łatwe generowanie dokumentacji, zestawień itp.

## Modelowanie konstrukcji w projektowaniu BIM

Architekt projektując obiekt w programach 3D wstępnie decyduje, które elementy są konstrukcją, wstępnie (w porozumieniu z konstruktorem) przyjmuje wymiary, rodzaj materiału, itp. W wyniku tej pracy otrzymujemy kompletny model geometryczny obiektu ze zdefiniowanymi elementami konstrukcyjnymi [1, 2, 4]. Dysponując trójwymiarowym obiektem budowlanym ze wskazanymi elementami konstrukcyjnymi możemy dość łatwo zbudować schemat obliczeniowy (rys. 3). Jest to nowa jakość w projektowaniu konstrukcji. Konstruktor może pracować na modelu obliczeniowym (analitycznym) obiektu budowlanego, który jest zintegrowany (powiązany) z modelem geometrycznym obiektu. Ta nowa jakość zaowocowała szybkim budowaniem modelu obliczeniowego najczęściej całej konstrukcji (bez podziału na małe podkonstrukcje obliczane niezależnie).

Pierwszym etapem opisu analitycznego obiektu budowlanego jest przyjęcie pewnego systemu klasyfikacji elementów konstrukcyjnych obiektu. Elementy konstrukcyjne dzielimy na powierzchniowe i prętowe [4, 5]. W modelowaniu konstrukcji budowlanych zwykle nie używamy modeli bryłowych (trójosiowy stan naprężenia). Elementy powierzchniowe takie jak ściany, stropy modelujemy zwykle odpowiednio tarczą lub

płytą. Elementy prętowe obiektu to są słupy, podciągi, żebra. Kolejnym etapem modelowania jest przyjęcie położenia osi (dla prętów) i powierzchni środkowych (dla konstrukcji powierzchniowych). Jest to etap najtrudniejszy i najbardziej skomplikowany. Nie możemy zastosować zasady, że osie (powierzchnie) są w środkach geometrycznych przekroju elementu. Jest to też etap modelowana, który wnosi najwięcej błędów (rys. 4).

W modelowaniu geometrycznym od samego początku elementy modelu stanowiły precyzyjnie zdefiniowane elementy konstrukcyjne jak słup, belka, płyta, tarcza, wiązar. Każdy z elementów miał określoną rolę konstrukcyjną, wymiary, materiał oraz model obliczeniowy. Na tej podstawie, po zbudowaniu modelu geometrycznego, jednocześnie powstał model obliczeniowy składający się z prętów, płyt i tarcz. Belki, elementy kratownic, słupy prezentowane są w postaci prętów. Ściany to najczęściej tarcze. Jeżeli planujemy obliczać obiekt w postaci jednego modelu obliczeniowego to przyjmujemy schemat powłokowo-prętowy.

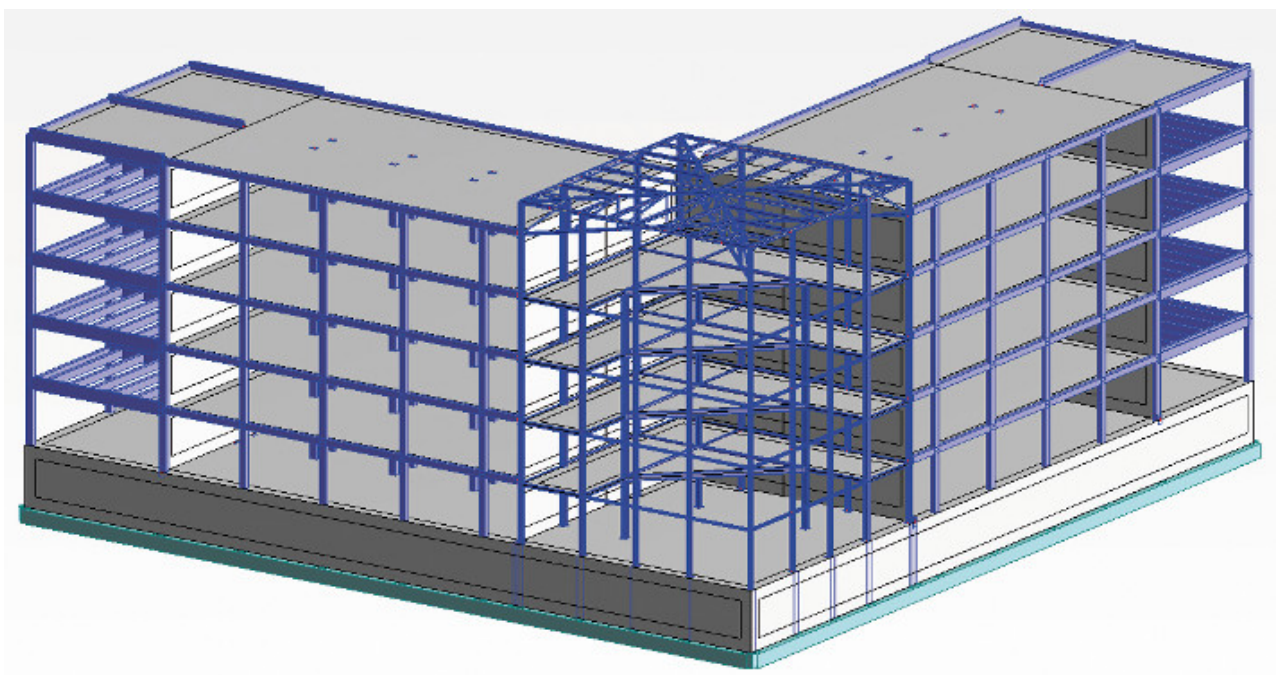

Rys. 3. Konstrukcja budynku

Oznacza to, że wszystkie nasze "tarcze" i "płyty" są w obliczeniach przyjmowane jako powłoki płaskie, natomiast wszystkie pręty są elementami ramy przestrzennej [5].

O ile modelowanie geometryczne, z całą swoją zawiłością technik, jest dosyć jednoznaczne, o tyle tworzenie modelu obliczeniowego w praktyce wymaga wielu decyzji, np. jaką rolę pełni element, czy

powiązanie elementów jest w punkcie, czy z mimośrodem, jak połączyć słup z płytą, czy oś słupa podpiera płytę na krawędzi zewnętrznej, czy w pewnej odległości ze względu na szerokość słupa. Oprogramowanie BIM, w celu zautomatyzowania pewnych czynności, umożliwia określenie parametrów, które w pewnej części umożliwiają zgodne z naszym oczekiwaniem, utworzenie modelu obliczeniowego. Dane do obliczeń odczytywane są bezpośrednio z modelu, co znacznie przyśpiesza fazę obliczeń. Staranne przygotowanie modelu procentuje w momencie wprowadzania poważnych zmian jak np. zmiany ogólnych gabarytów budynku. Poprawnie przygotowany model, a co za tym idzie schemat obliczeniowy, zmieniają się automatycznie po wprowadzaniu jakiejkolwiek korekty. Przykładem może być zmiana położenia osi budynku czy zwiększenie wysokości kondygnacji. Model i schemat obliczeniowy dostosowują się do tej zmiany, a po ponownym przeprowadzeniu obliczeń otrzymujemy natychmiast nowe wyniki.

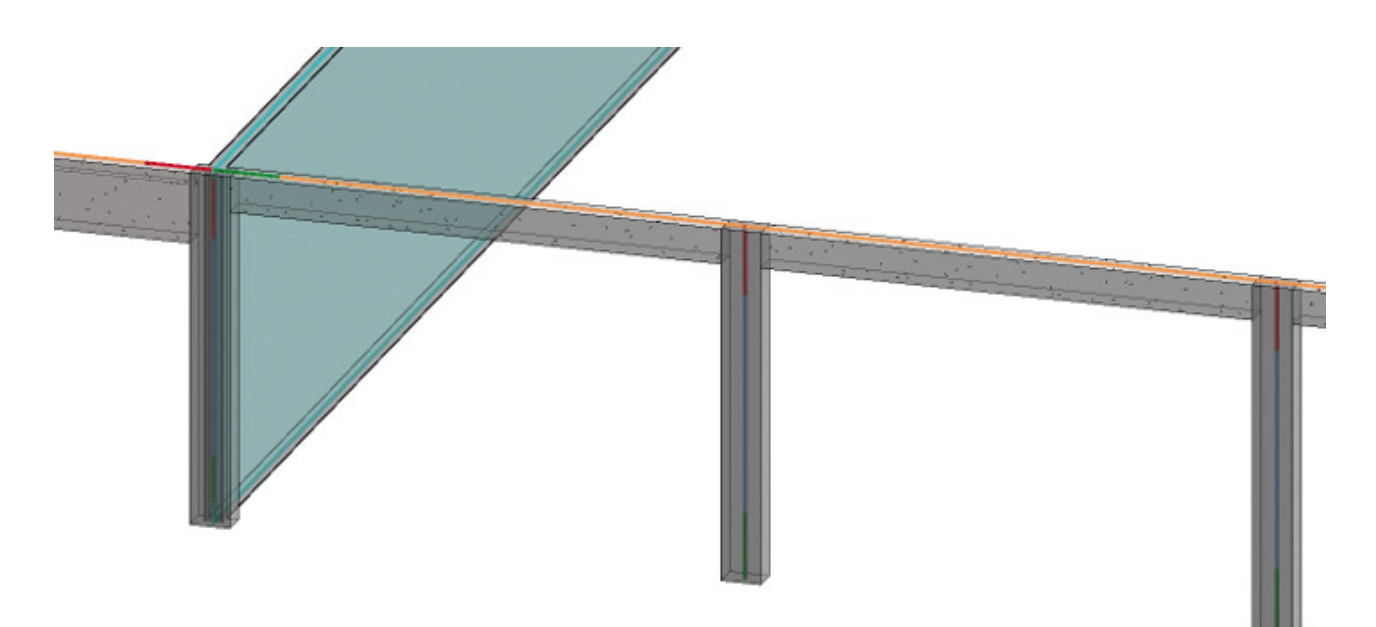

Rys. 4. Współosiowość elementów

Dostosowanie modelu obliczeniowego to poważne zadanie konstruktorskie. Przyjęty model powinien odzwierciedlać jak najlepiej rzeczywistą pracę konstrukcji, a w wypadkach wątpliwych pozostać "po bezpiecznej stronie". Łatwość wprowadzania korekt w modelu obliczeniowym może skutkować pochopnymi uproszczeniami, które w efekcie zmienią rzeczywisty obraz pracy konstrukcji. W powyższej analizie wskazaliśmy na kilka istotnych problemów związanych z modelowaniem konstrukcji w BIM. Widać, że nie można mówić o automatyzacji modelowania, a jedynie o istotnym wspomaganiu przy przyjmowaniu modeli obliczeniowych. Z dużym poziomem automatyzacji mamy do czynienia w projektowaniu wybranych typów obiektów np. hal stalowych, zbiorników, wybranych typów mostów. Warto też zwrócić uwagę, że możemy wybrany obiekt obliczać w postaci całego, jednego układu konstrukcyjnego 3D, jak też dzielić na mniejsze układy 2D.

Projektowanie konstrukcji w modelowaniu 3D jest w dość dużym stopniu zautomatyzowane. BIM zachęca do konstruowania obiektu, jako jeden model obliczeniowy złożony najczęściej z konstrukcji powłokowoprętowej. Model parametryczny łatwo pozwala nanosić zmiany i poprawki. BIM zmienia styl pracy inżyniera konstruktora. Z jednej strony otrzymuje parametryczny model geometryczny obiektu co znakomicie ułatwia pracę, a z drugiej strony oczekuje się, że wynik pracy konstruktora też będzie parametryczny, żeby ułatwić uwzględnianie zmian i poprawek. Modelowanie 3D zachęca do wykonywania obliczeń bardziej skomplikowanych układów obliczeniowych. W wielu sytuacjach nie ma to jakiegokolwiek uzasadnienia merytorycznego, a jedynie prowadzi do niepotrzebnej komplikacji zadania i dużych trudności przy weryfikacji obliczeń.

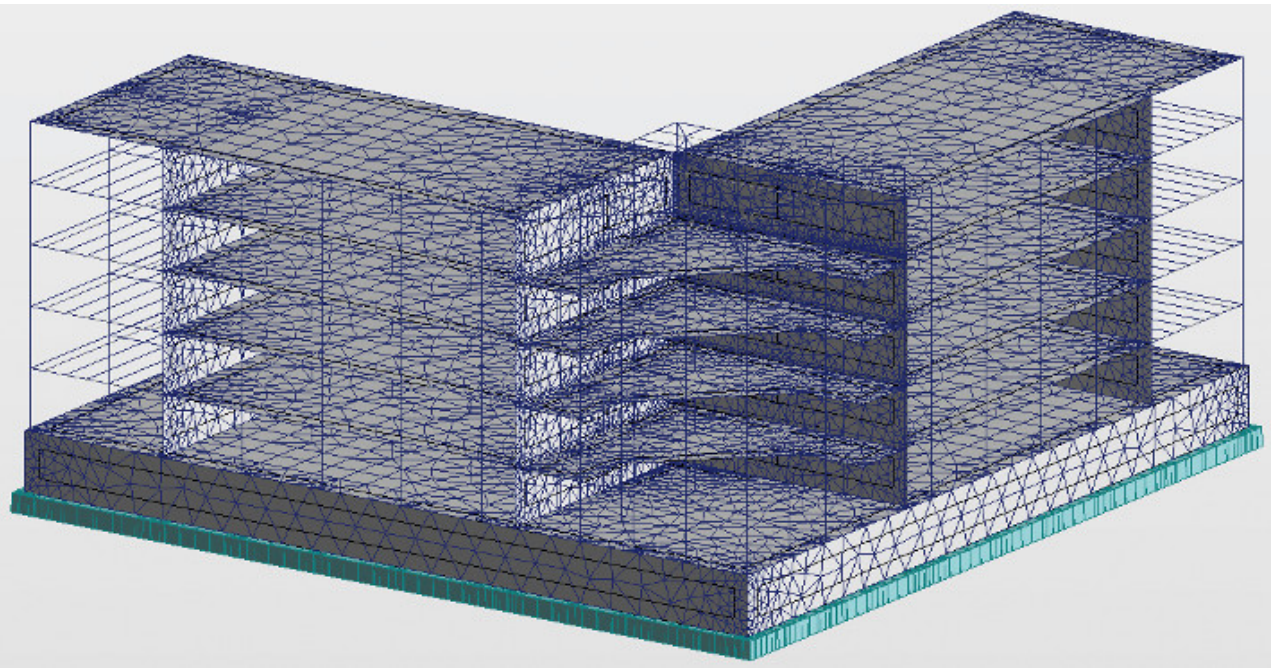

Rys. 5. Model obliczeniowy z siatką podziału na elementy skończone

W procesie przyjmowania modelu obliczeniowego na podstawie projektu 3D inżynier podejmuje kilka istotnych decyzji, między innymi: współosiowość elementów konstrukcji, połączenia elementów konstrukcji. Model przestrzenny generuje dużą liczbę kombinacji ustawienia obciążenia zmiennego. Niebagatelny jest też problem ściśliwości dla konstrukcji przestrzennych, gdzie mamy w jednym modelu elementy stalowe, żelbetowe prętowe i żelbetowe tarczownicowe.

Współczesne oprogramowanie pozwala, przyjmując wartości domyślne wcześniej wspomnianych ustawień, obliczyć model automatycznie. Takie bezrefleksyjne obliczenia są niestety niebezpieczne i prowadzą do błędów projektowych.

Programy analizy obliczeniowej konstrukcji wykorzystują metodę elementów skończonych MES [5], która jest dla wielu konstrukcji metodą przybliżoną i wymaga wiedzy oraz doświadczenia w jej stosowaniu.

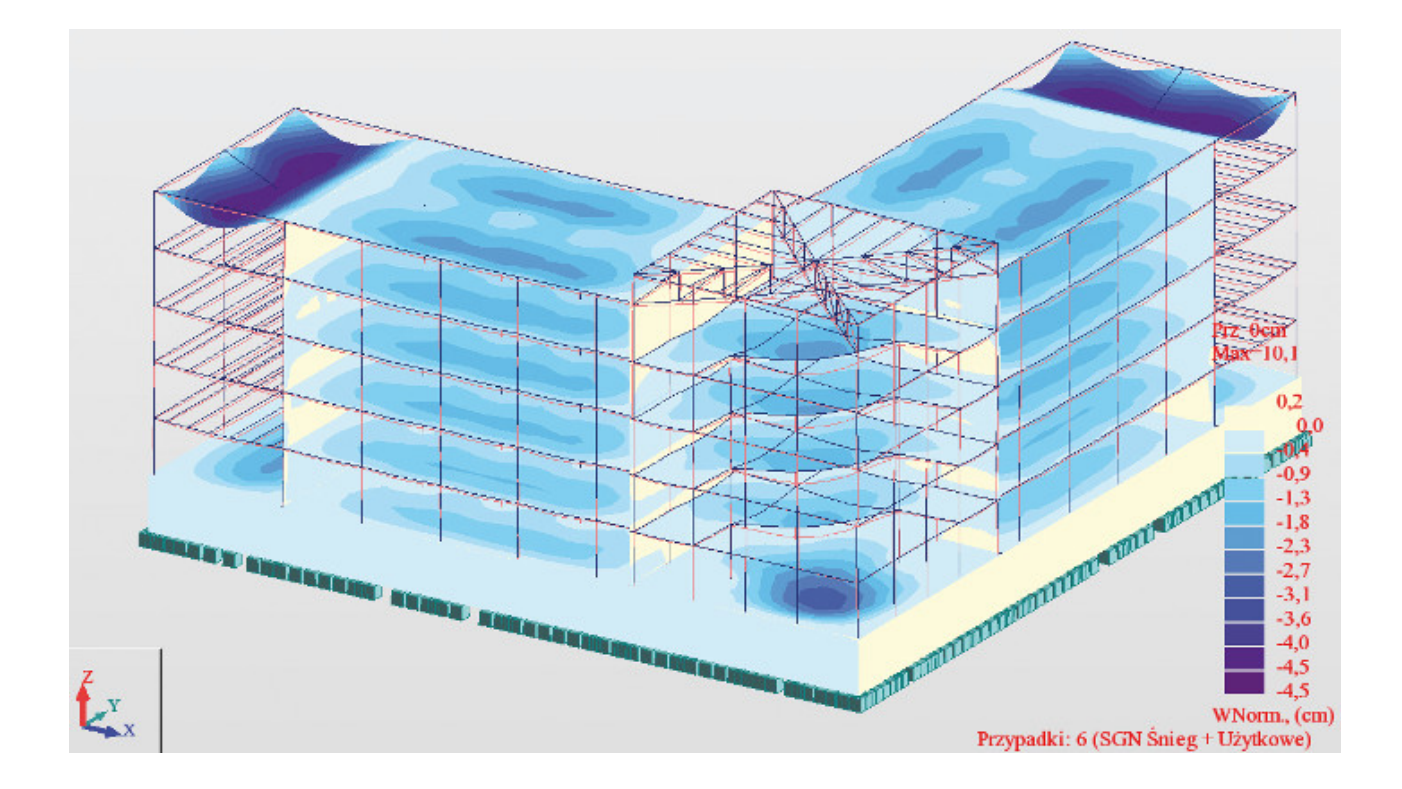

## Przedmiary z programów CAD 3D i 3D+

Współczesne programy wspomagające projektowanie (CAD) mają nie tylko narzędzia ułatwiające sporządzanie modelu 3D, ale też zawierają wiele narzędzi wspomagających opracowanie zestawień ilościowych. Bardziej zaawansowane programy CAD zawierają narzędzia tworzące zestawienia zastosowanych materiałów czy obiektów. W programach modelowania architektonicznego standardowo tworzymy zestawienia np. drzwi, okien, otworów według zadanego standardu. W programie tym również łatwo tworzymy zestawienia materiałów wykorzystywanych w obiekcie, oczywiście według zadanego klucza (filtru). Problemem są specyficzne wymagania obliczania ilości materiałów wymagane przez kosztorysanta, gdyż w kalkulacji uwzględnia się również poza ilością wbudowanego materiału także ubytki i odpady w czasie transportu i procesie wbudowania. Programy modelowania 3D łatwo obliczają rzeczywiste objętości i rzeczywiste powierzchnie. Znacznie bardziej złożone jest wyznaczanie wielkości obliczeniowych wymaganych przez metody kalkulacji kosztorysowych [6].

Współczesne programy modelowania architektonicznego pozwalają na eksport modelu obiektu w formacie IFC. Inny uczestnik procesu projektowania, np. kosztorysant może na podstawie pliku IFC przygotować przedmiar dla potrzeby kalkulacji kosztorysowej.

### Podsumowanie

Projektowanie przestrzenne jest ważnym krokiem w rozwoju metod projektowych. Model geometryczny obiektu budowlanego uzupełniony o wielkości niegeometryczne tworzy wirtualny (cyfrowy) obiekt budowlany nazywany też projektem BIM. Projekt 3D lub 3D+ zawiera więcej informacji niż dokumentacja 2D, ma mniej błędów i jest łatwiejszy do zrozumienia przez inwestora. Dobrze zrobiony projekt 3D wymaga jednak więcej pracy (przynajmniej w pierwszym etapie wdrożenia projektowania 3D) niż dokumentacja 2D. Głównym beneficjentem projektowania 3D jest inwestor, który otrzymuje dokumentację dojrzalszą, z małą liczbą błędów i niedoróbek. Warto również wspomnieć o łatwym uzupełnienie modelu cyfrowego obiektu o parametr czasu. O takim projekcie mówimy, że jest on 4D [7].

Obliczenia statyczne konstrukcji obiektów wymodelowanych cyfrowo zachęcają do analizy całościowej konstrukcji. Wynika to z łatwości tworzenia modelu obliczeniowego (analitycznego) obiektu. Współczesne oprogramowanie zachęca do takiego postępowania.

Zdaniem autora nie jest to najlepsza droga dla konstruktorów nieposiadających odpowiedniej wiedzy teoretycznej z metody elementów skończonych i odpowiedniego doświadczenia konstrukcyjnego. Znacznie bezpieczniej jest "wyjąć" z całego modelu, reprezentacyjne elementy konstrukcyjne i je zwymiarować. Wśród wykładowców MESu rozpowszechnione jest takie powiedzenie "metoda elementów skończonych robi z dobrego inżyniera wielkiego, ale ze słabego inżyniera zrobi niebezpiecznego".

> dr inż. Zbigniew Kacprzyk Politechnika Warszawska

### Literatura

1. Kacprzyk Z., Pawłowska B., Komputerowe Wspomaganie Projektowania. Podstawy i przykłady, Oficyna Wydawnicza Politechniki Warszawskiej, Warszawa, 2012.

2. Kacprzyk Z., Komputerowe wspomaganie projektowania konstrukcji: od CAD 2D do BIM, Budownictwo i Prawo, 1 (77), 2016, str. 26–34.

3. Kacprzyk Z., Polskie normy BIM – norma IFC, Budownictwo i Prawo, 2 (82), 2017, str. 21–24. 4. Kacprzyk Z., BIM in structural modeling and calculations. In: Theoretical Foundations of Civil Engineering. Structural Mechanics, VII. Oficyna Wydawnicza Politechniki Warszawskiej, Warszawa, 2016, str. 9–20. 5. Rakowski G., Kacprzyk Z., Metoda Elementów Skończonych w mechanice konstrukcji, Oficyna

Wydawnicza Politechniki Warszawskiej, wyd. III, Warszawa. 2016.

6. Kacprzyk Z., Idea BIM – nowa jakość kosztorysowania, Budownictwo i Prawo, 3 (71), 2014, str. 28–33. 7. Kacprzyk Z., Kępa T., Modelowanie informacji BIM 4D na przykładzie modernizacji klatki schodowej,

Inżynieria i Budownictwo, 2 (72), 2016, str. 101–105.